## **8Б, четверг 12.11.2020**

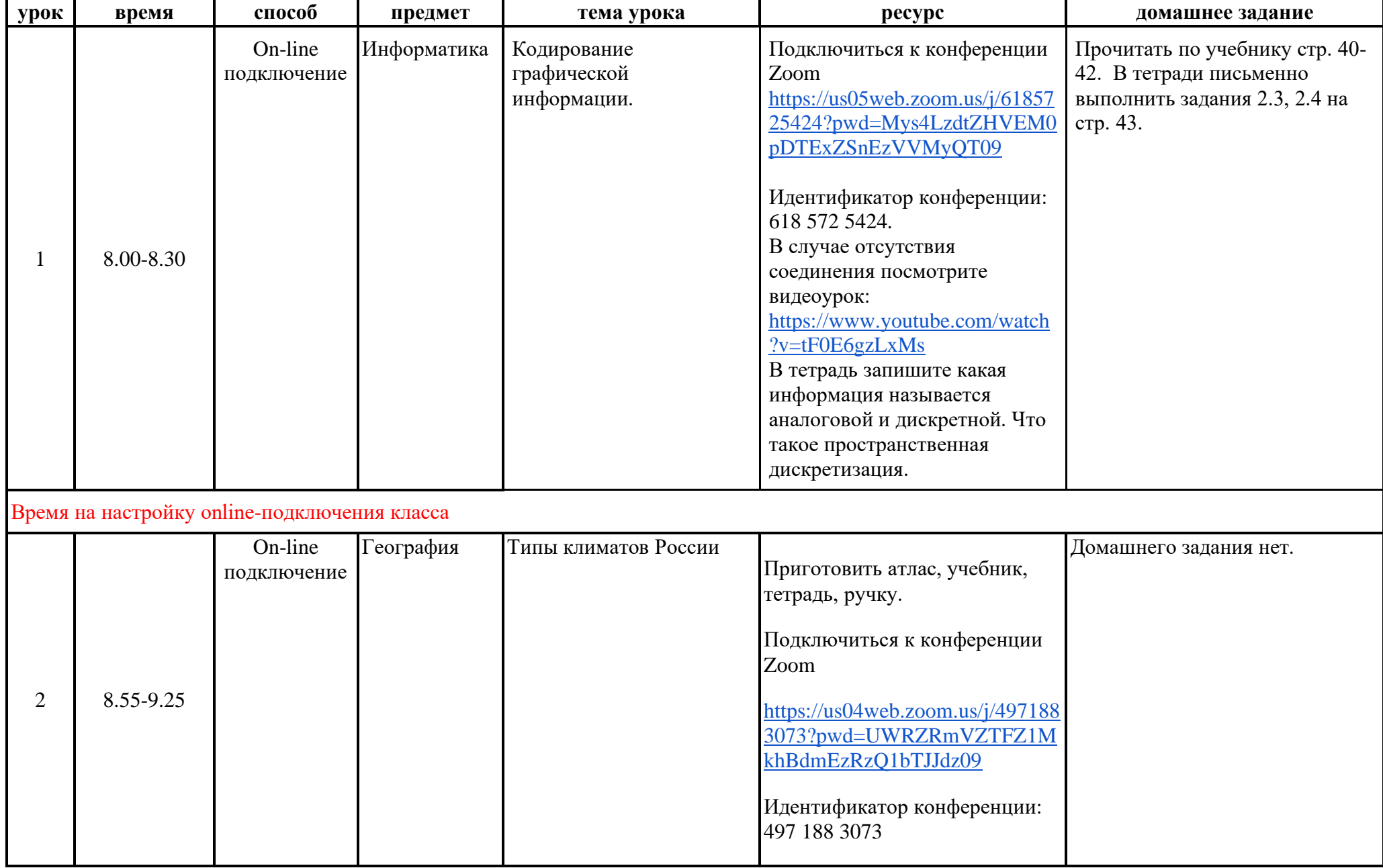

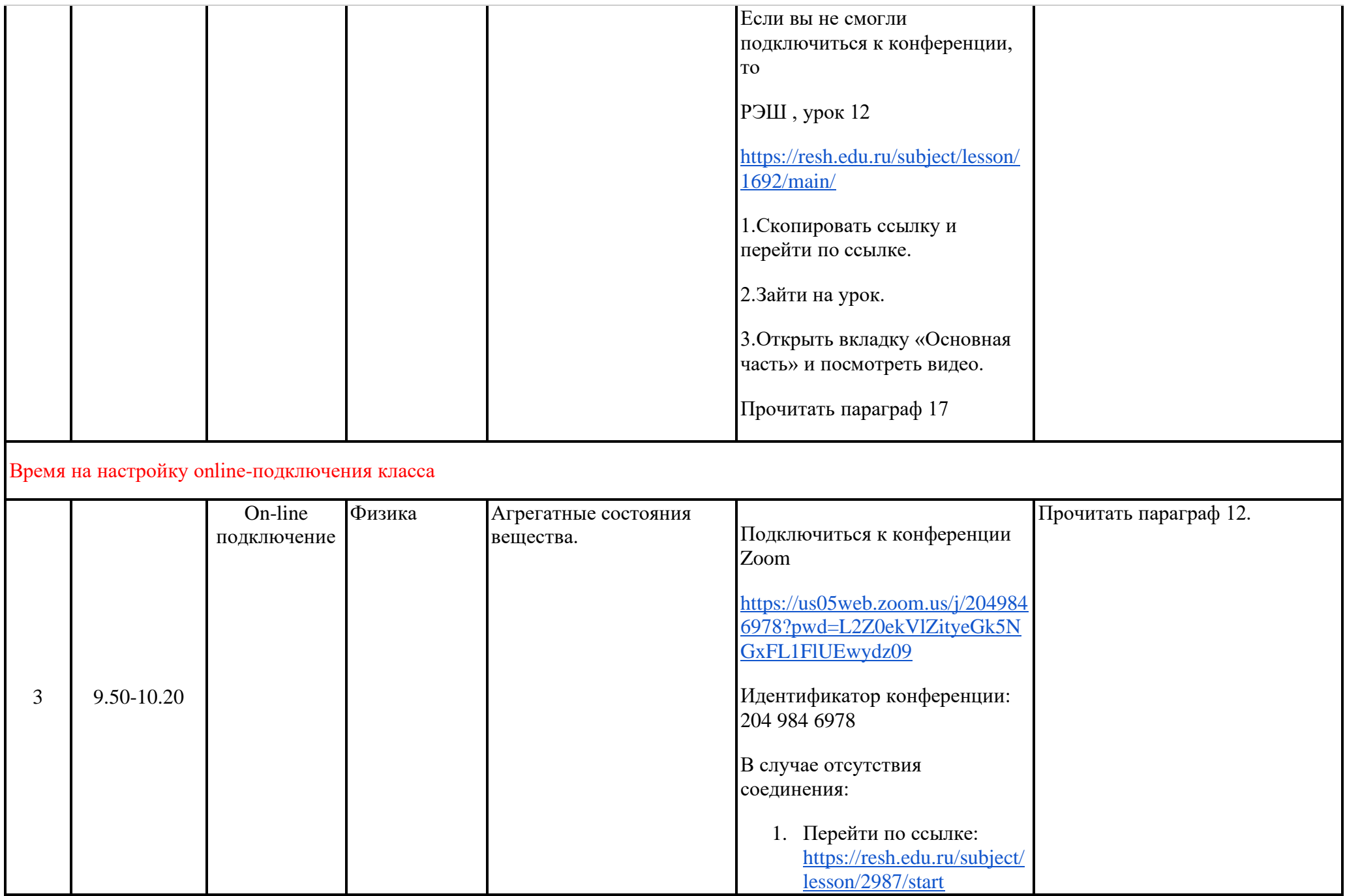

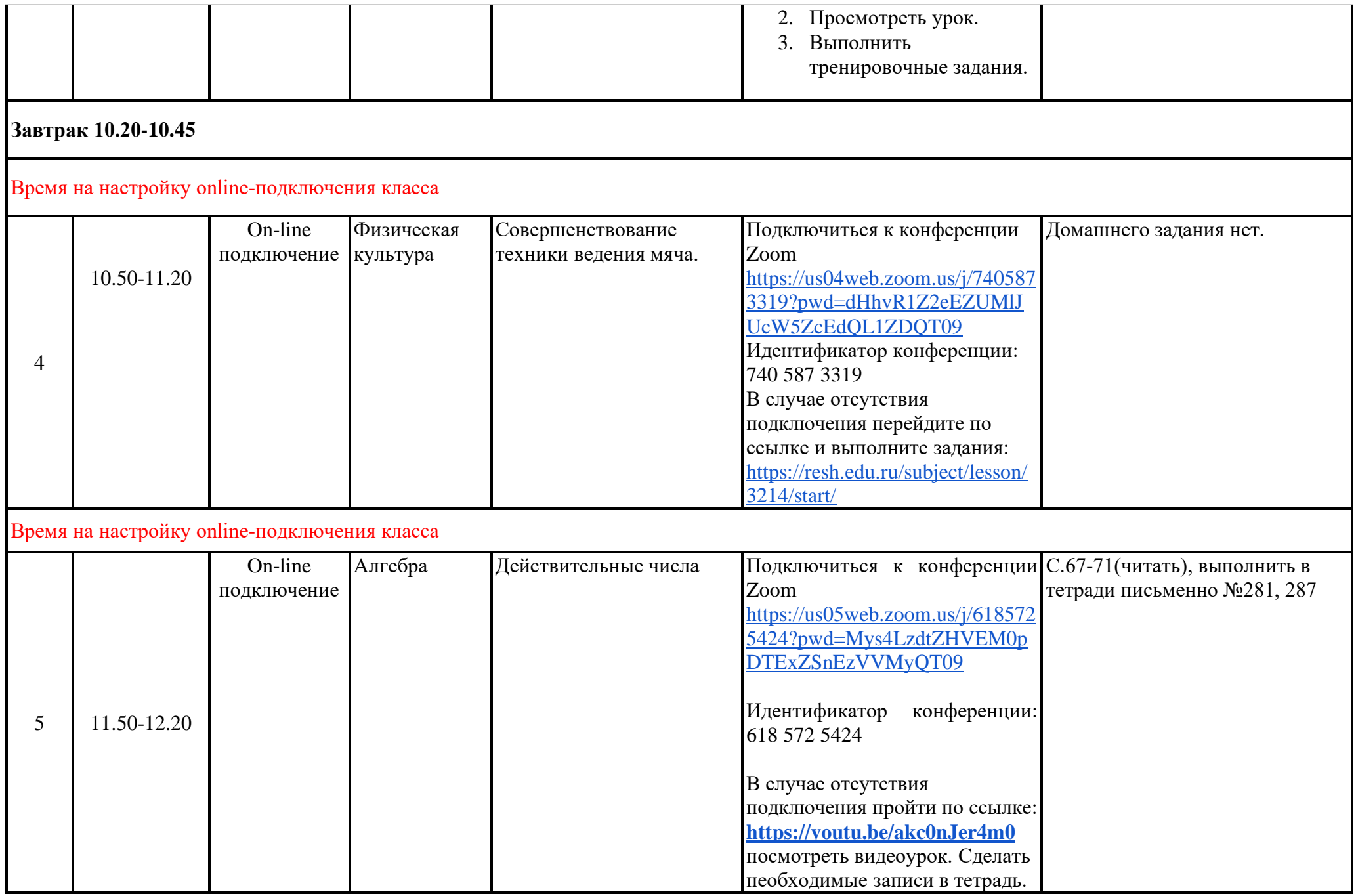

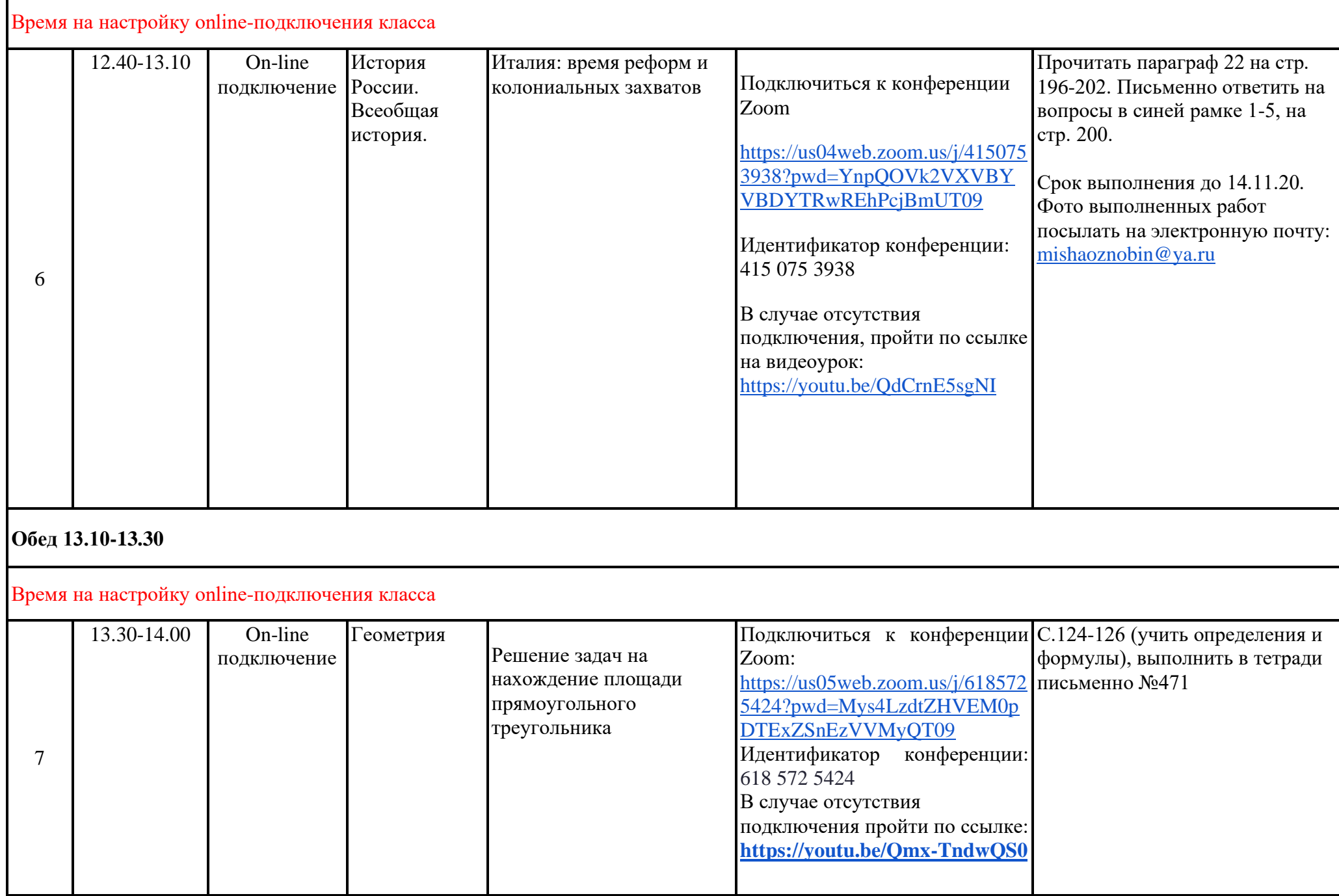

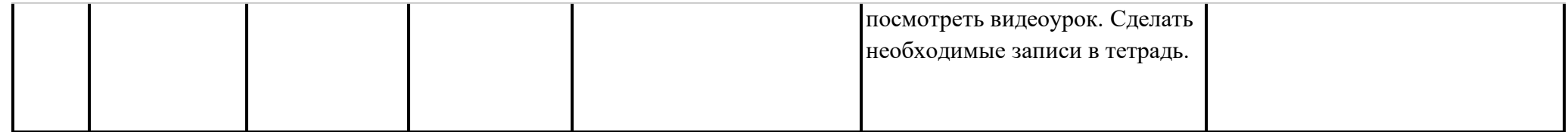